# Structured Output Prediction: Generative Models

CS6780 – Advanced Machine Learning Spring 2015

> Thorsten Joachims Cornell University

Reading: Murphy 17.3 , 17.4, 17.5.1

## Structured Output Prediction

- Supervised Learning from Examples
- Find function from input space X to output space Y

 $h: X \rightarrow Y$ 

such that the prediction error is low.

- Typical
	- Output space is just a single number
		- Classification: -1,+1
		- Regression: some real number
- General
	- Predict outputs that are complex objects

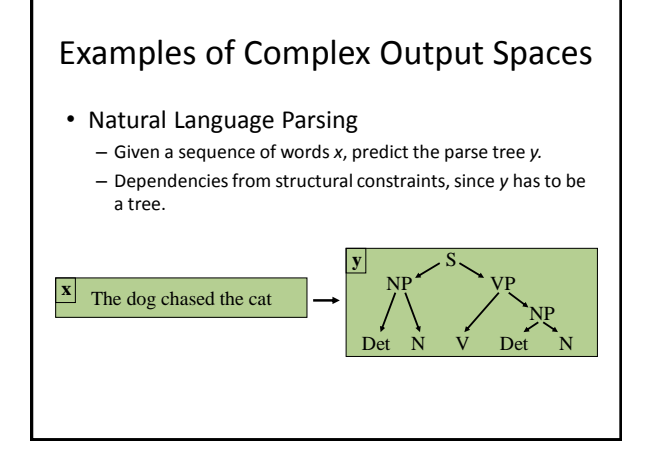

# Examples of Complex Output Spaces

- Multi-Label Classification
	- Given a (bag-of-words) document x, predict a set of labels *y*.
	- Dependencies between labels from correlations between labels ("iraq" and "oil" in newswire corpus)

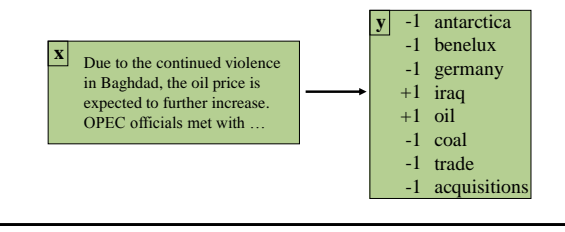

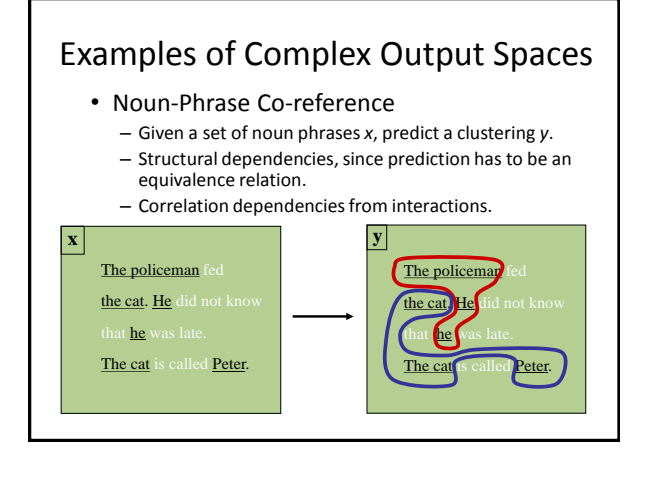

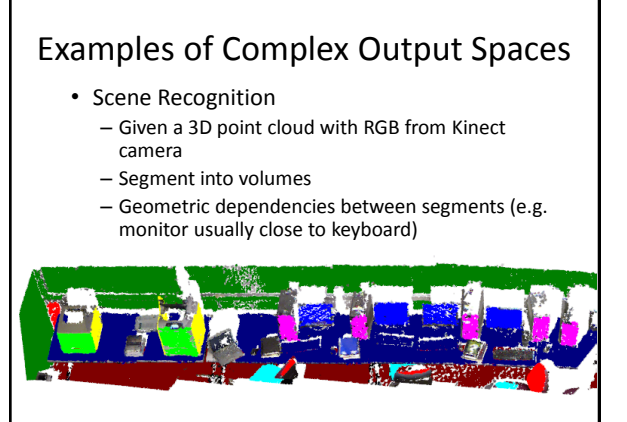

#### 1

## Part-of-Speech Tagging Task

- Assign the correct part of speech (word class) to each word in a document
	- "The/DT planet/NN Jupiter/NNP and/CC its/PRP moons/NNS are/VBP<br>in/IN effect/NN a/DT mini-solar/JJ system/NN ,/, and/CC Jupiter/NNP<br>itself/PRP is/VBZ often/RB called/VBN a/DT star/NN that/IN never/RB<br>caught/VBN fire/NN ./."
- Needed as an initial processing step for a number of language technology applications
	- Information extraction
	- Answer extraction in QA
	- Base step in identifying syntactic phrases for IR systems
	- Critical for word-sense disambiguation (WordNet apps)
	- …

## Why is POS Tagging Hard?

- Ambiguity
	- He will race/VB the car.
	- When will the race/NN end?
	- I bank/VB at CFCU.
	- Go to the bank/NN!
- Average of ~2 parts of speech for each word
	- The number of tags used by different systems varies a lot. Some systems use < 20 tags, while others use > 400.

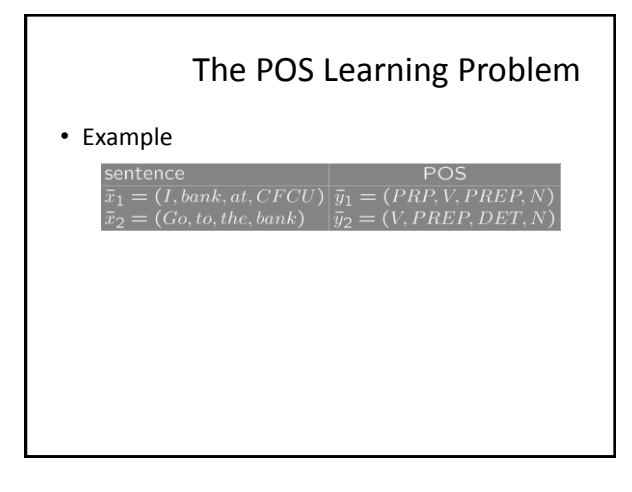

# Markov Model

- Definition
	- Set of States: *s<sup>1</sup> ,…,s<sup>k</sup>*
	- Start probabilities: *P(S1=s)*
	- Transition probabilities: *P(Si=s | Si-1=s')*
- Random walk on graph
	- Start in state *s* with probability *P(S1=s)*
	- Move to next state with probability *P(Si=s | Si-1=s')*
- Assumptions
	- Limited dependence: Next state depends only on previous state, but no other state (i.e. first order Markov model)
	- Stationary: *P(Si=s | Si-1=s')* is the same for all i

### Hidden Markov Model for POS Tagging

- States
	- Think about as nodes of a graph
	- One for each POS tag
	- special start state (and maybe end state)
- Transitions
	- Think about as directed edges in a graph
	- Edges have transition probabilities
- Output
	- Each state also produces a word of the sequence
	- Sentence is generated by a walk through the graph

#### Hidden Markov Model • States:  $y \in \{s_1, ..., s_k\}$ • Outputs symbols:  $x \in \{o_1, ..., o_m\}$ • Starting probability  $P(Y_1 = y_1)$ – Specifies where the sequence starts • Transition probability  $P(Y_i = y_i | Y_{i-1} = y_{i-1})$ – Probability that one states succeeds another • Output/Emission probability  $P(X_i = x_i | Y_i = y_i)$ – Probability that word is generated in this state => Every output+state sequence has a probability  $P(x, y) = P(x_1, ..., x_l, y_1, ..., y_l)$ l

 $= P(y_1) P(x_1|y_1)$   $\left| P(x_i|y_i) P(y_i|y_{i-1}) \right|$ 

 $i=2$ 

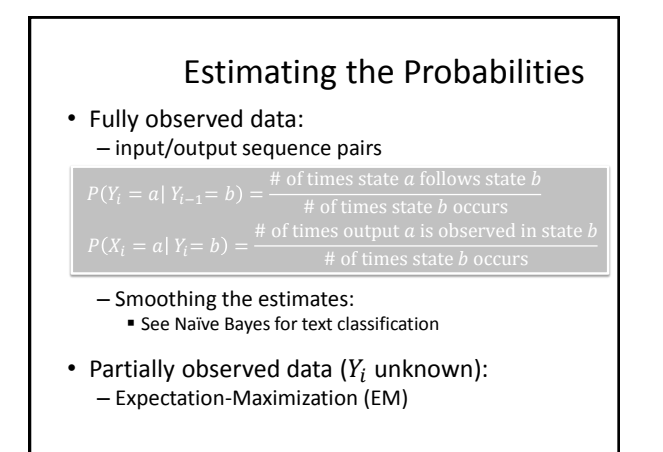

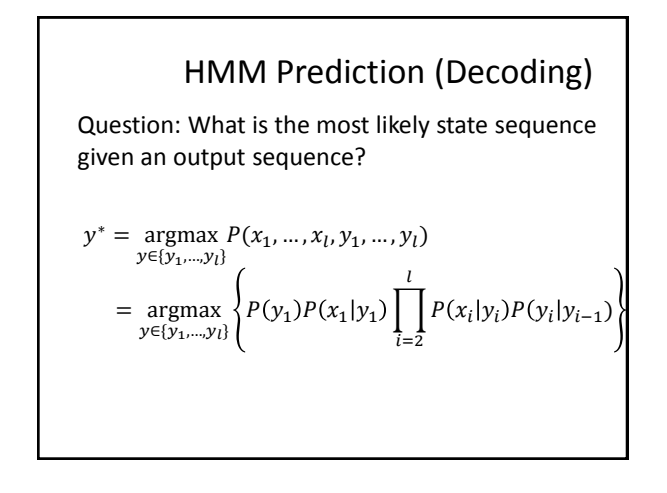

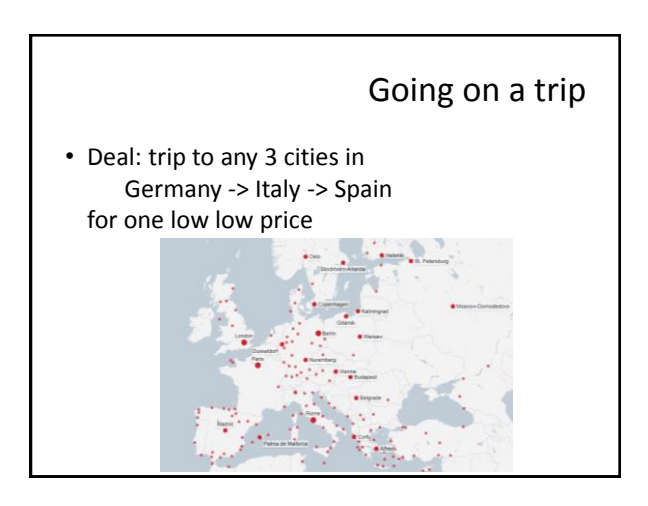

#### Going on a trip

• Deal: trip to any 3 cities in Germany -> Italy -> Spain for one low low price

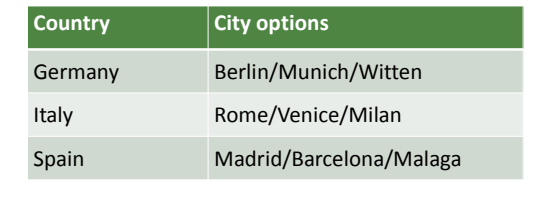

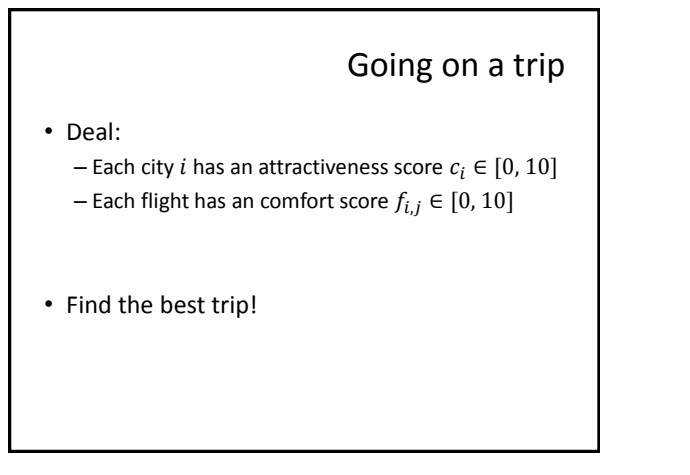

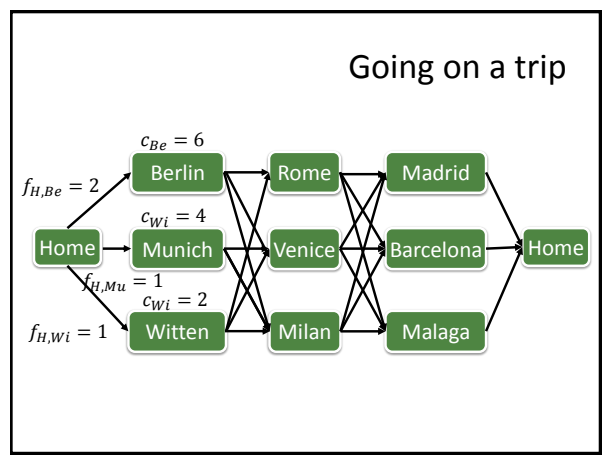

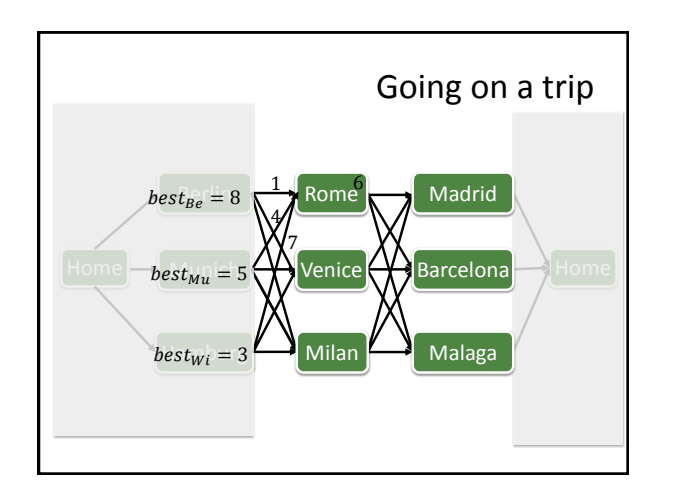

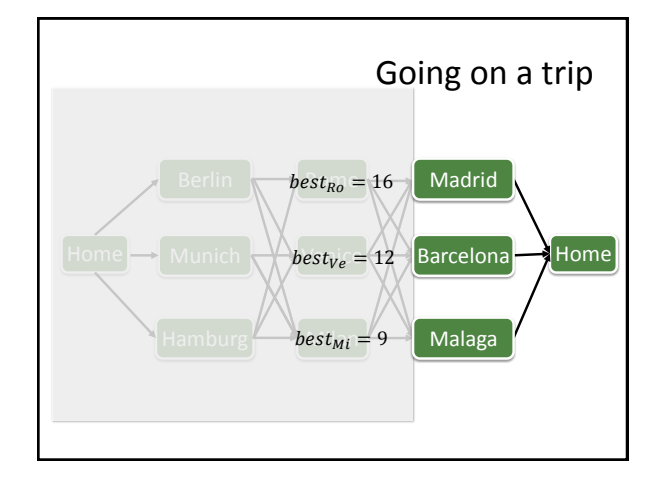

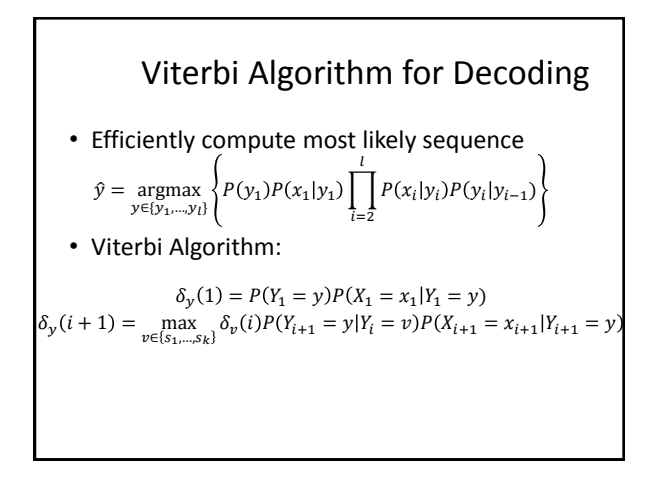

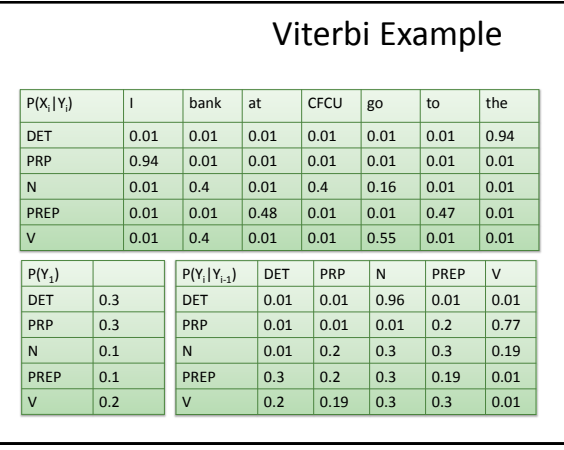